## **Installation of XML2FITS**

## **Table of contents**

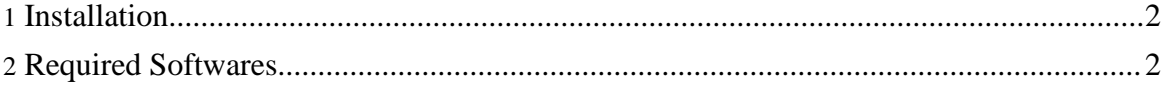

Copyright © 2004-2005 Universal Mapping Schema group and ISAS/JAXA All rights reserved.

## <span id="page-1-0"></span>**1. Installation**

.

## <span id="page-1-1"></span>**2. Required Softwares**

Following software is required for usage of the program.

- J2SE 1.4.2 [\(J2SE\)](http://java.sun.com/) (http://java.sun.com/) (Environment Variable: JAVA\_HOME; [installation](install/j2se.html) memo (install/j2se.html) )
- [Apache](http://ant.apache.org/) Ant 1.6 (http://ant.apache.org/) (Environment Variable: ANT\_HOME; [installation](install/ant.html) memo (install/ant.html) )
- [CFITSIO](http://heasarc.gsfc.nasa.gov/docs/software/fitsio/fitsio.html) 2.5 (http://heasarc.gsfc.nasa.gov/docs/software/fitsio/fitsio.html[\) \(installation](install/cfitsio.html) [memo](install/cfitsio.html) (install/cfitsio.html) )
- [JUnit](http://www.junit.org/index.htm) 3.8 (http://www.junit.org/index.htm[\) \(installation](install/junit.html) memo (install/junit.html))
- [Jakarta](http://logging.apache.org/) log4j 1.2 (http://logging.apache.org/) (included in the distribution, no individual install need)
- Jakarta [Commons](http://jakarta.apache.org/commons/logging/) Logging 1.0 (http://jakarta.apache.org/commons/logging/) (included in the distribution, no individual install need)
- [msv](http://wwws.sun.com/software/xml/developers/multischema/) (http://wwws.sun.com/software/xml/developers/multischema/)
- [jing](http://www.thaiopensource.com/relaxng/jing.html) (http://www.thaiopensource.com/relaxng/jing.html)

All of the executable of the software above should be included into the command path (eg. Environment Variable: PATH of shell).